**[**第9回目2002・11・5**]** レジスタのあるマシンへのコンパイラ

<u>x86</u>(Pentium)

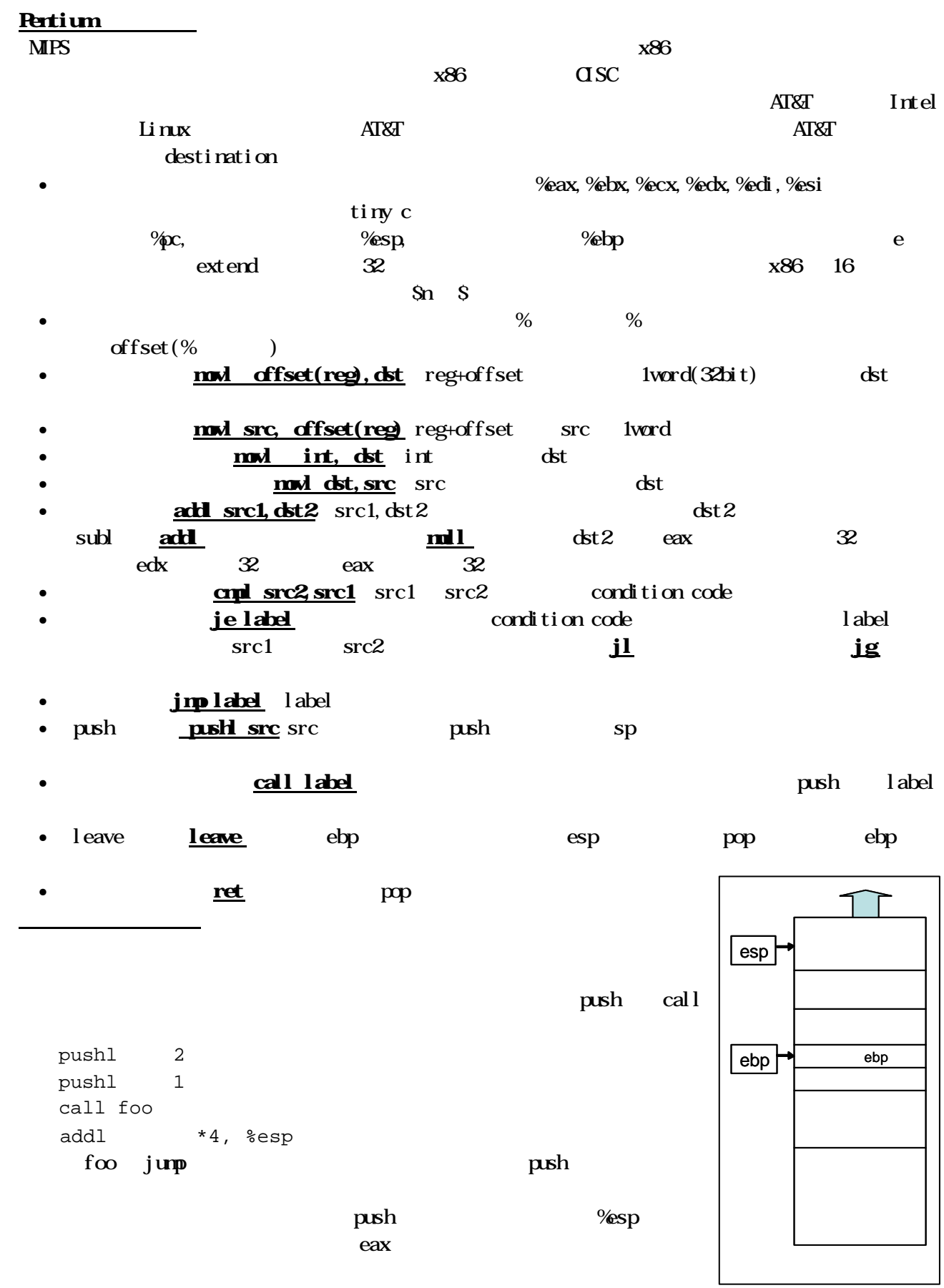

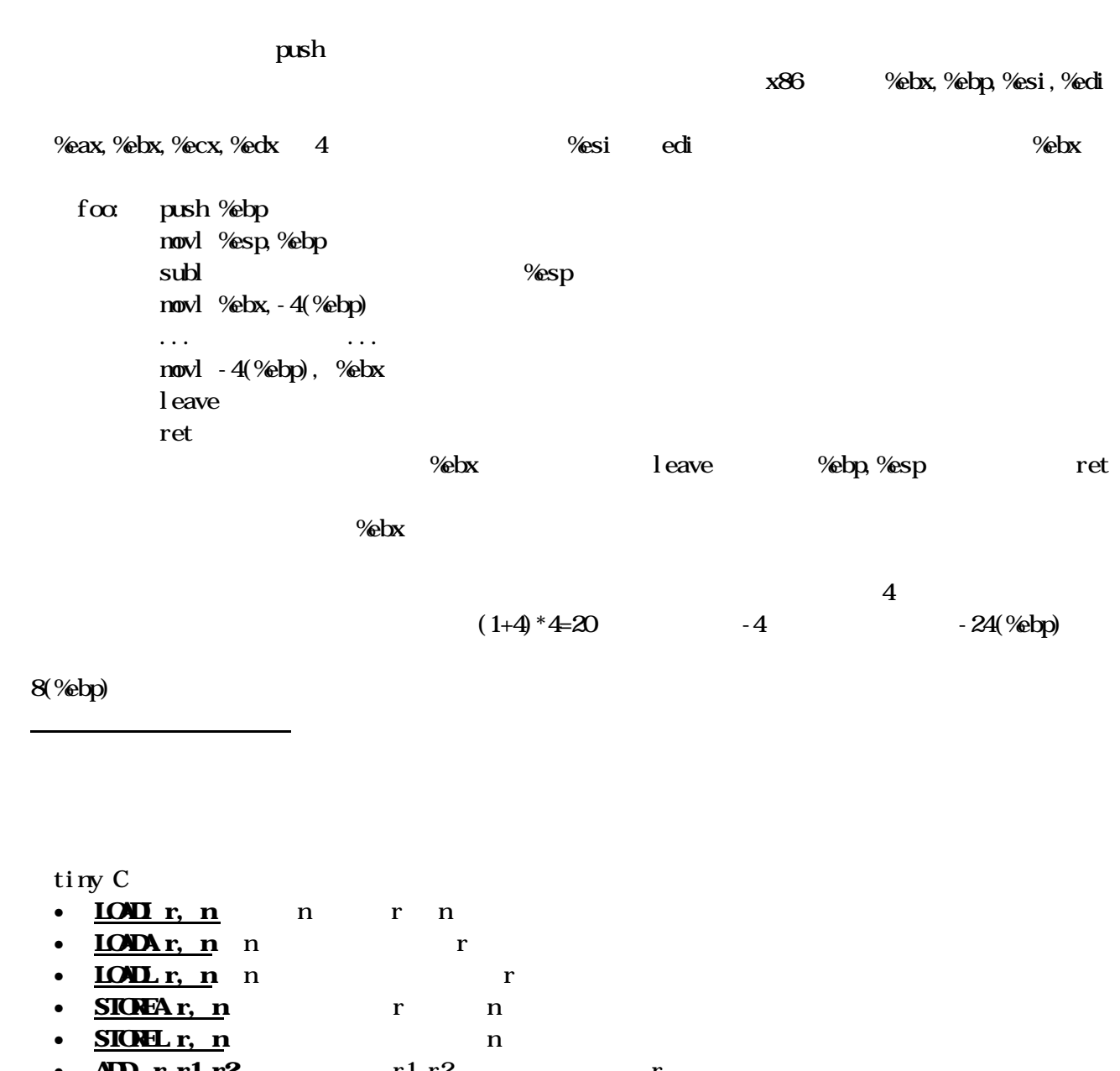

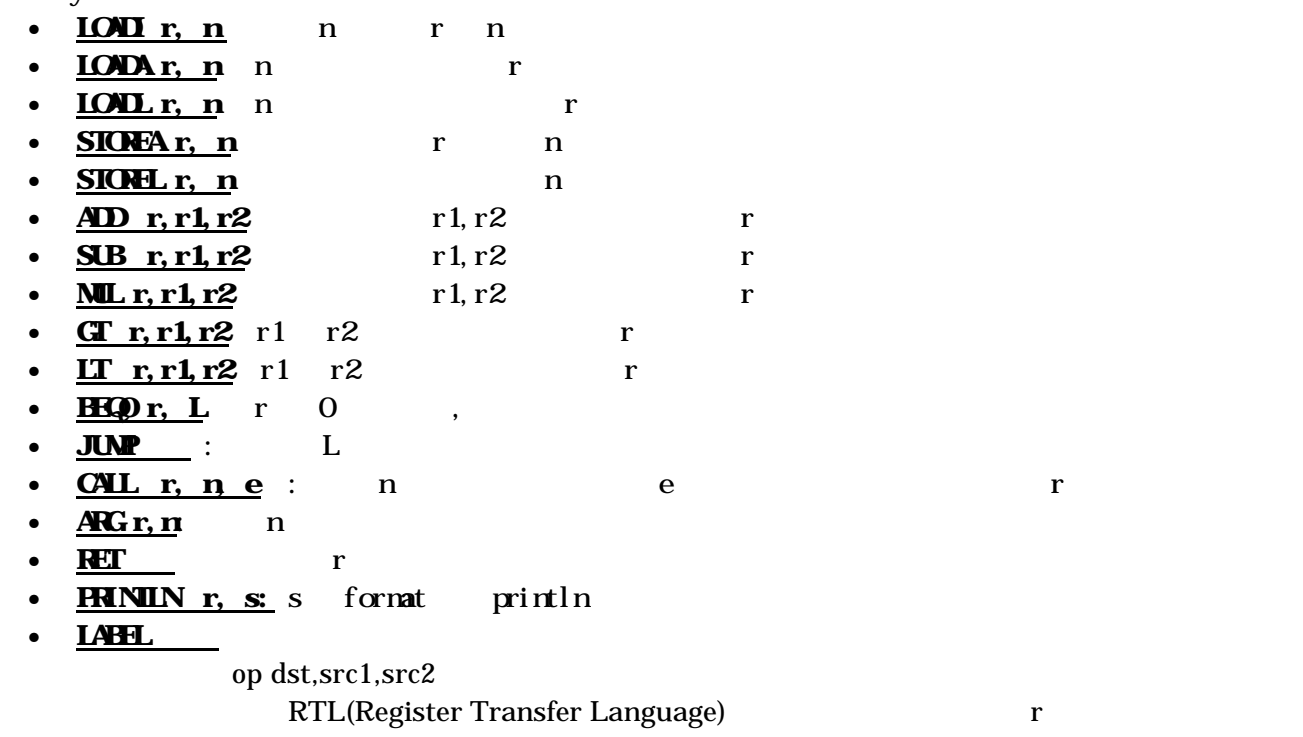

中間コードへの変換

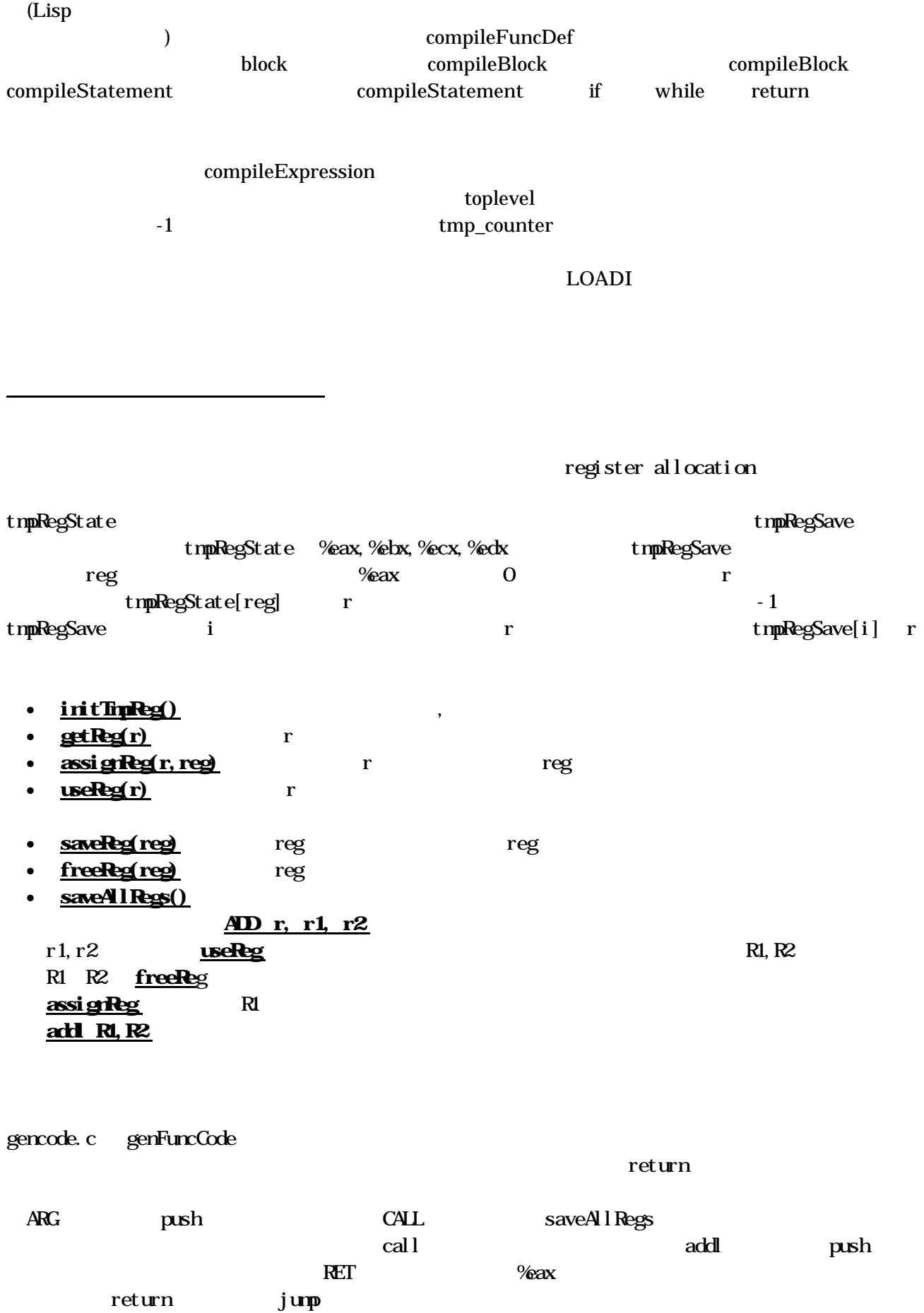

 $\text{crml}$   $\begin{array}{c} 0 \\ \text{of} \end{array}$  o  $\text{J} \text{e}$   $\text{G,T} \text{LT}$  $\det$  0  $\arccos 0,1$ 

setcc

課題2:

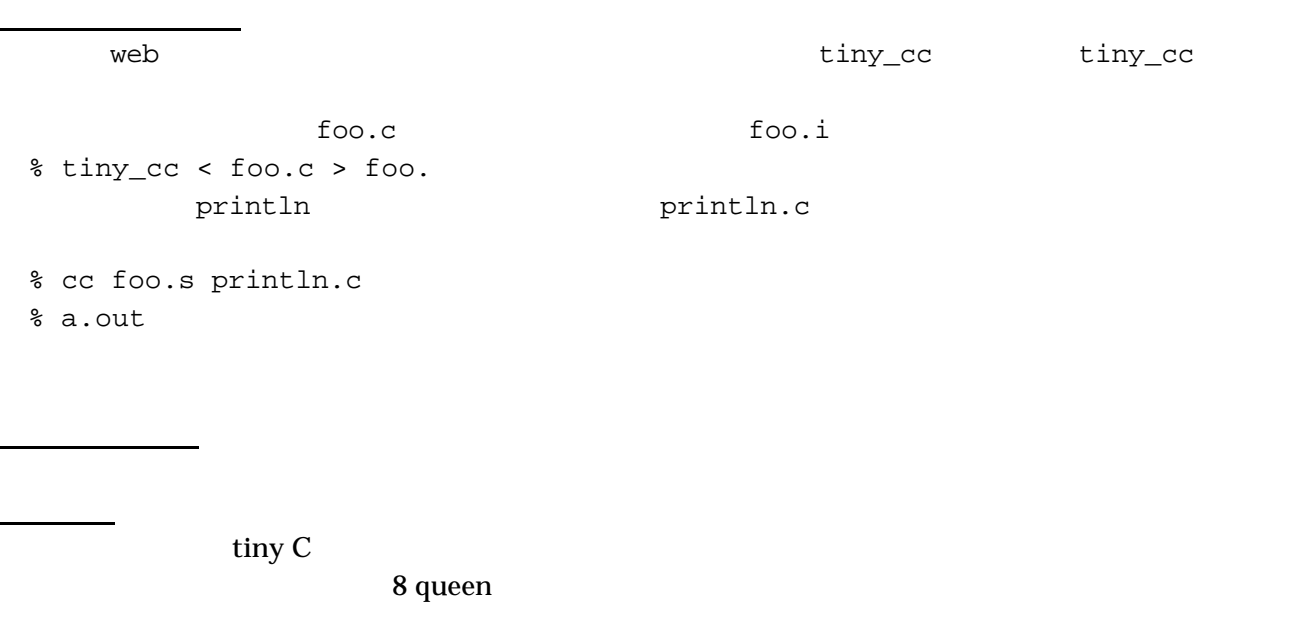

- $\bullet$  ,  $\cdot$  S • C  $\qquad \qquad$  int a[10] . comm a, 40, 32
- 適当な中間コードを加えて、それに対する genFuncCode のルーチンを書けばよい。

 $Lisp(tiny C)$ 

 $E$ -mail  $E-$ mail  $E-$